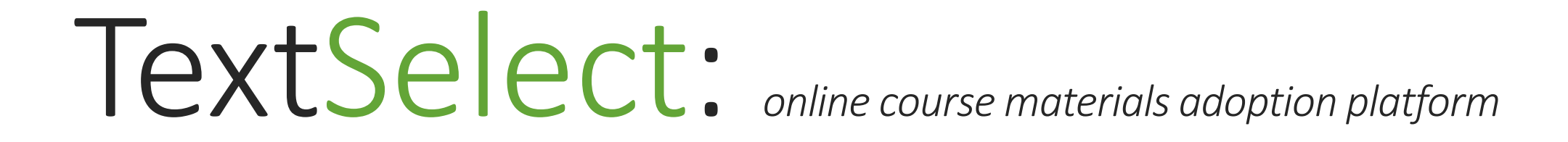

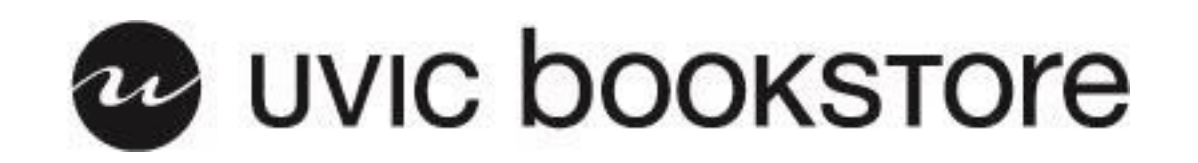

# Login

TextSelect uses UVic's Netlink ID system for signing in. Please enter your credentials below to access TextSelect.

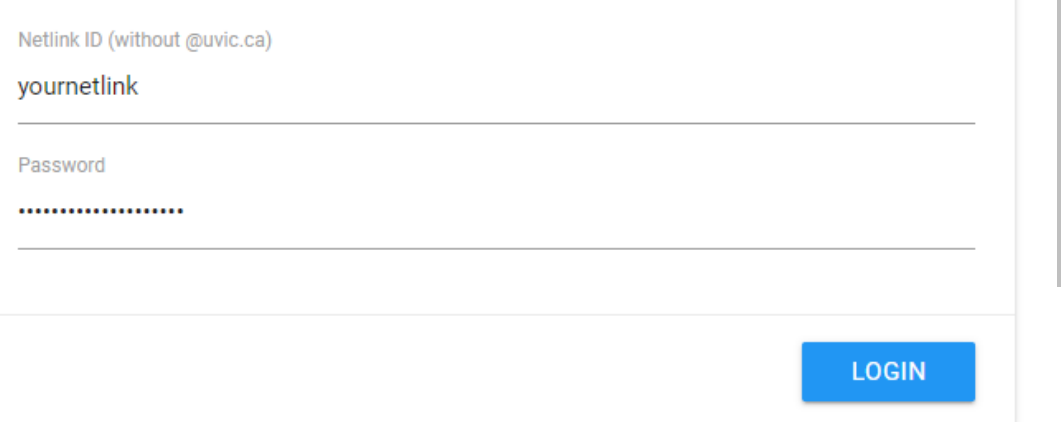

Before you can submit an adoption, you will need to sign in to TextSelect using your UVic Netlink account.

Do not include the @uvic.ca part when entering your Netlink ID.

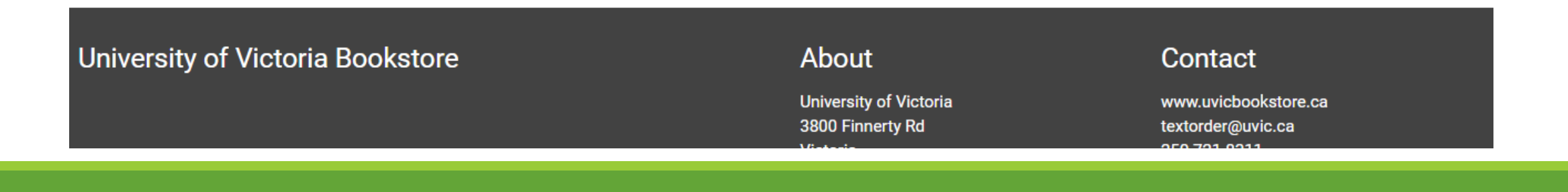

# **Edit Profile**

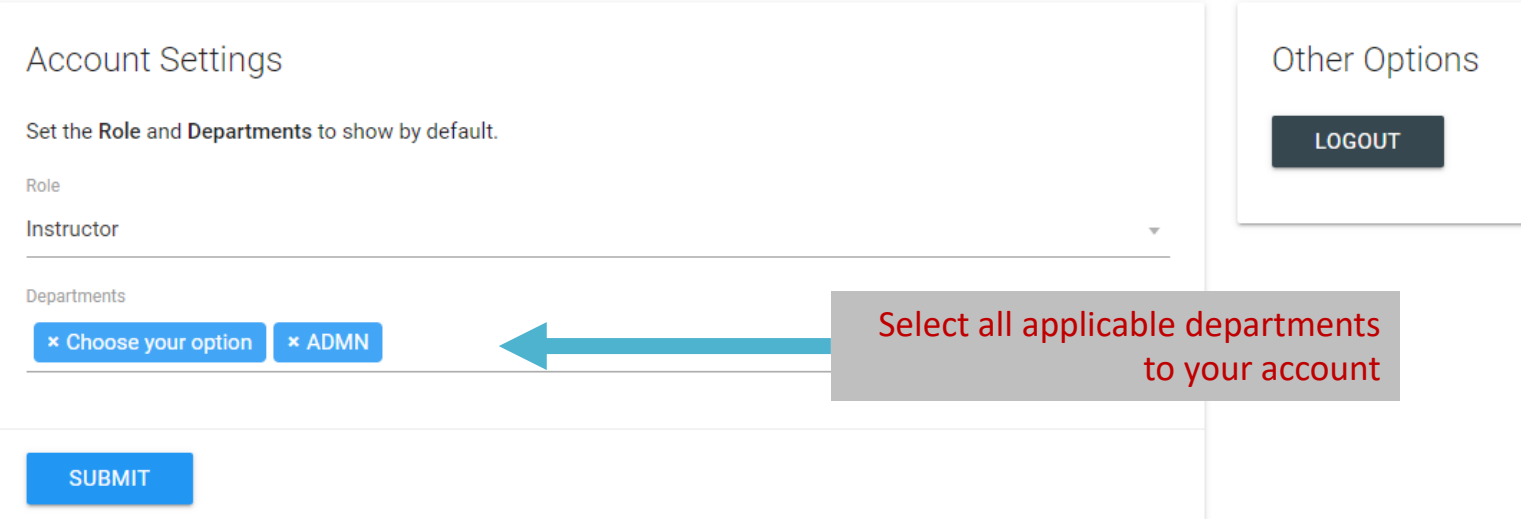

← Return to TextSelect

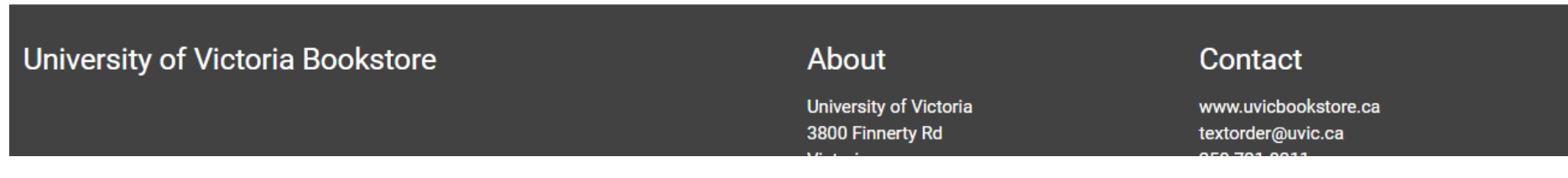

On your first login, you will be asked to complete your profile. Please select your role and departments, then click the 'Submit' button.

You can get back to this page at any time via the 'Profile' link in the header.

## Home

This site is currently in BETA. If you encounter any issues please contact admin@textselect.ca

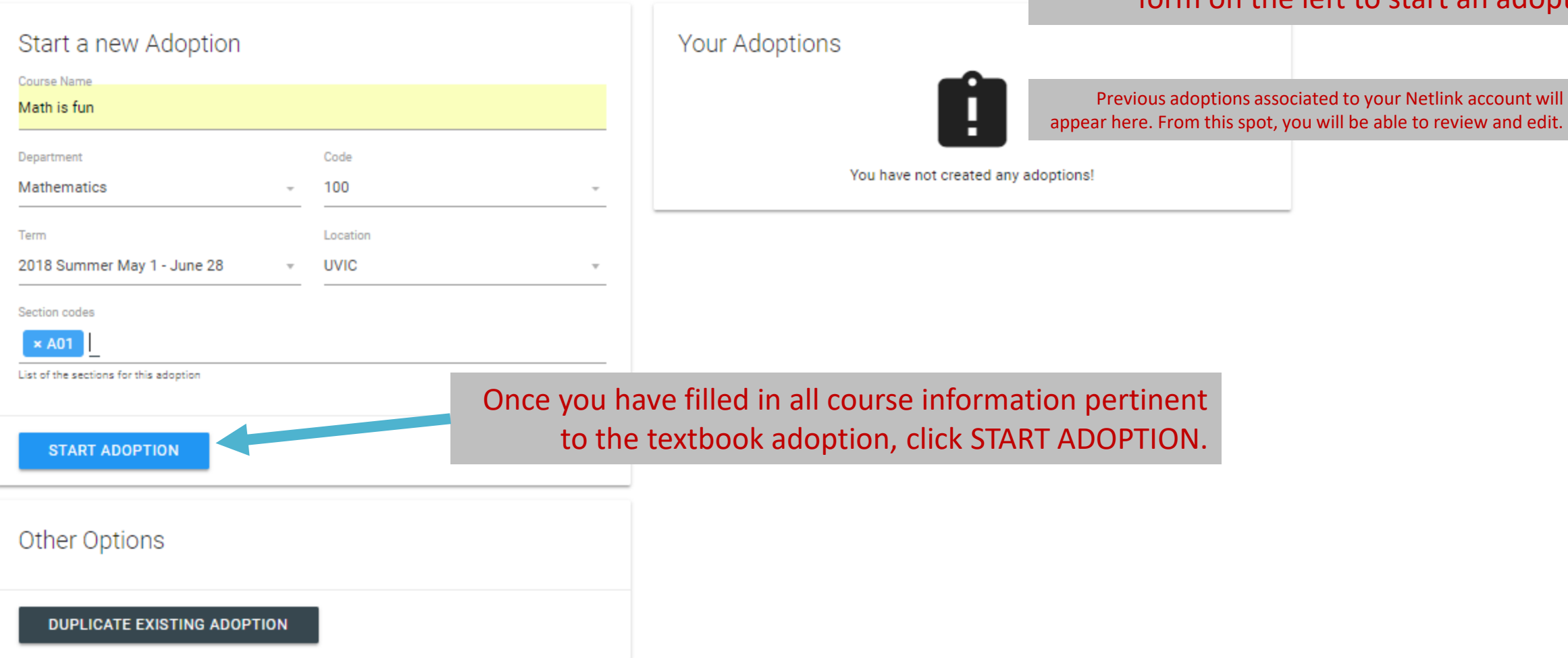

After completing your profile (and any time you log in in the future), you will be taken to the homepage. Here you can fill out the form on the left to start an adoption.

# People

Add all of People associated with the course here. You can add extra forms by clicking the

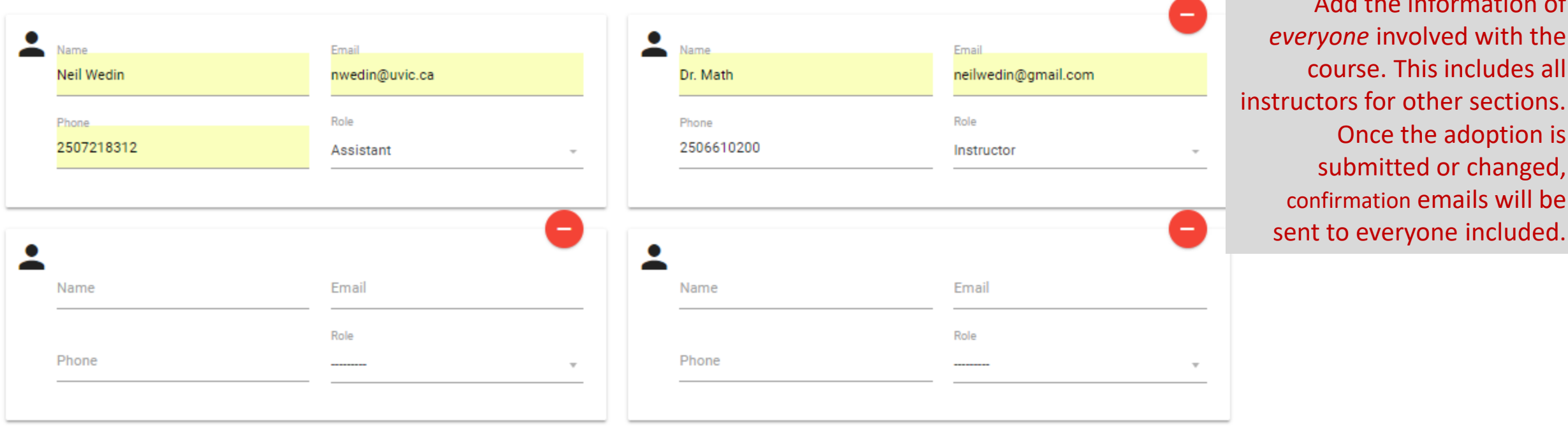

**PREVIOUS STEP NEXT STEP**  Navigate between pages here

Add the information of

course. This includes all

Once the adoption is

submitted or changed,

confirmation emails will be

sent to everyone included.

everyone involved with the

**University of Victoria Bookstore** 

About

**University of Victoria** 3800 Finnerty Rd **Victoria** 

#### **Contact**

### **Sections**

Add the Sections for the course here. You can add extra forms by clicking the

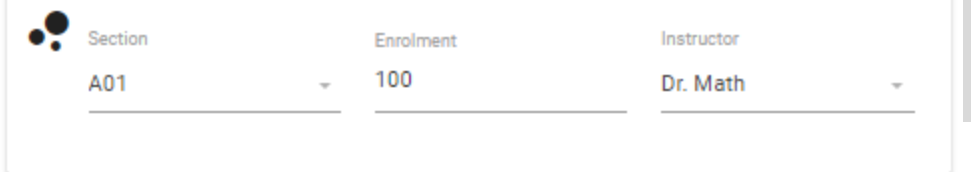

Assign instructors to their sections and include maximum enrolment numbers.

Click here to add Sections if necessary

**PREVIOUS STEP NEXT STEP** 

**University of Victoria Bookstore** 

#### **About**

**University of Victoria** 3800 Finnerty Rd **Victoria BC** 

#### **Contact**

Add all of Textbooks associated with the course here. Click the @ to search for books. You can also add extra blank forms by clicking the co.

> If users have all of the relevant information, they can manually add course materials. If not, you can search the data base to find what is needed.

**QUESTIONS** 

Click here if no materials are being used for this course.

### **University of Victoria Bookstore**

**NO MATERIALS** 

**PREVIOUS STEP** 

#### **About**

**University of Victoria** 3800 Finnerty Rd **Victoria BC** 

#### **Contact**

### **Search For Books** Search For Books Thomas' Calculus: Early Transcendentals 14 Once you've found the **SEARCH** right book and edition, click ADOPT THIS BOOKThomas' Calculus: Early Transcendentals (14th Edition) Author: Joel R. Hass, Christopher E. Heil, Maurice D. Weir Publisher: Pearson ISBN: 9780134439020 Type: Hardcover Edition: 14 ADOPT THIS BOOK Thomas' Calculus: Early Transcendentals, Single Variable (14th Edition) Author: Joel R. Hass, Christopher E. Heil, Maurice D. Weir Publisher: Pearson  $\overline{\phantom{a}}$ ICDM-0700124420410 CLOSE **University of Victoria** www.uvicbookstore.ca 3800 Finnerty Rd bookstore@uvic.ca Victoria 250.721.8311

E

**BC** 

MATERIALS

JUESTIUNS

Add all of Textbooks associated with the course here. Click the Q to search for books. You can also add extra blank forms by clicking the co.

### Fill in all information and any relevant notes.

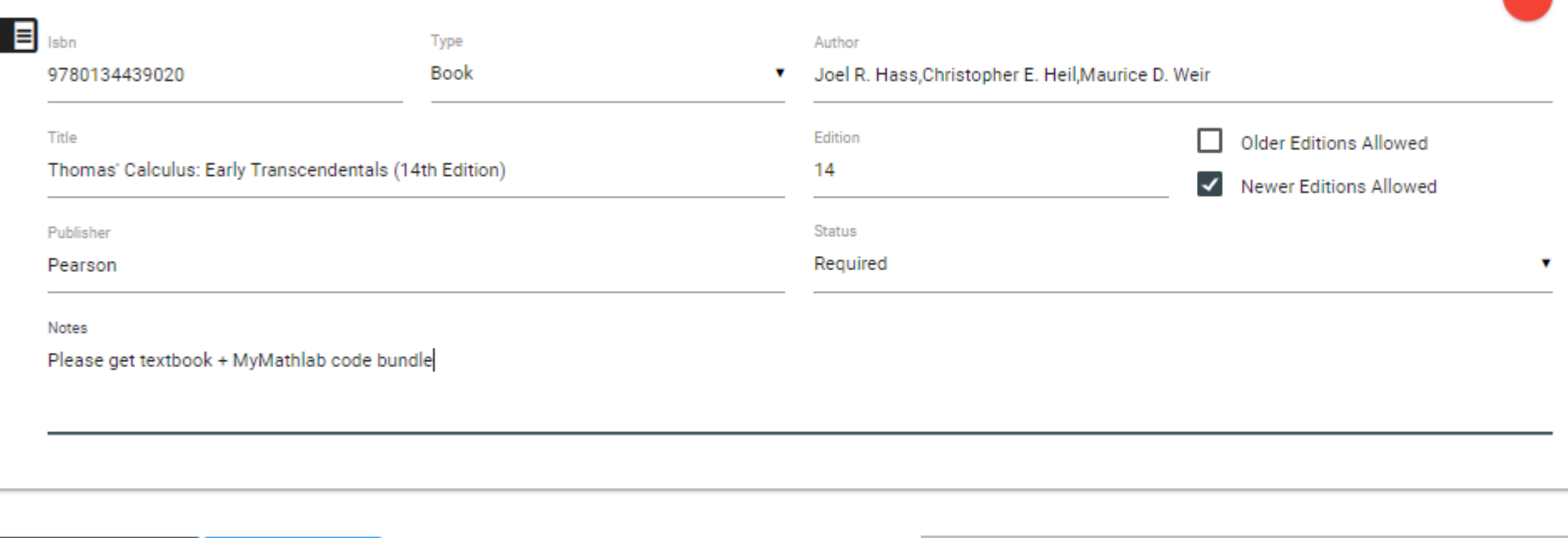

**University of Victoria Bookstore** 

**NEXT STEP** 

**PREVIOUS STEP** 

About

**University of Victoria** 3800 Finnerty Rd **Victoria RC** 

#### **Contact**

Click here to add more course materials

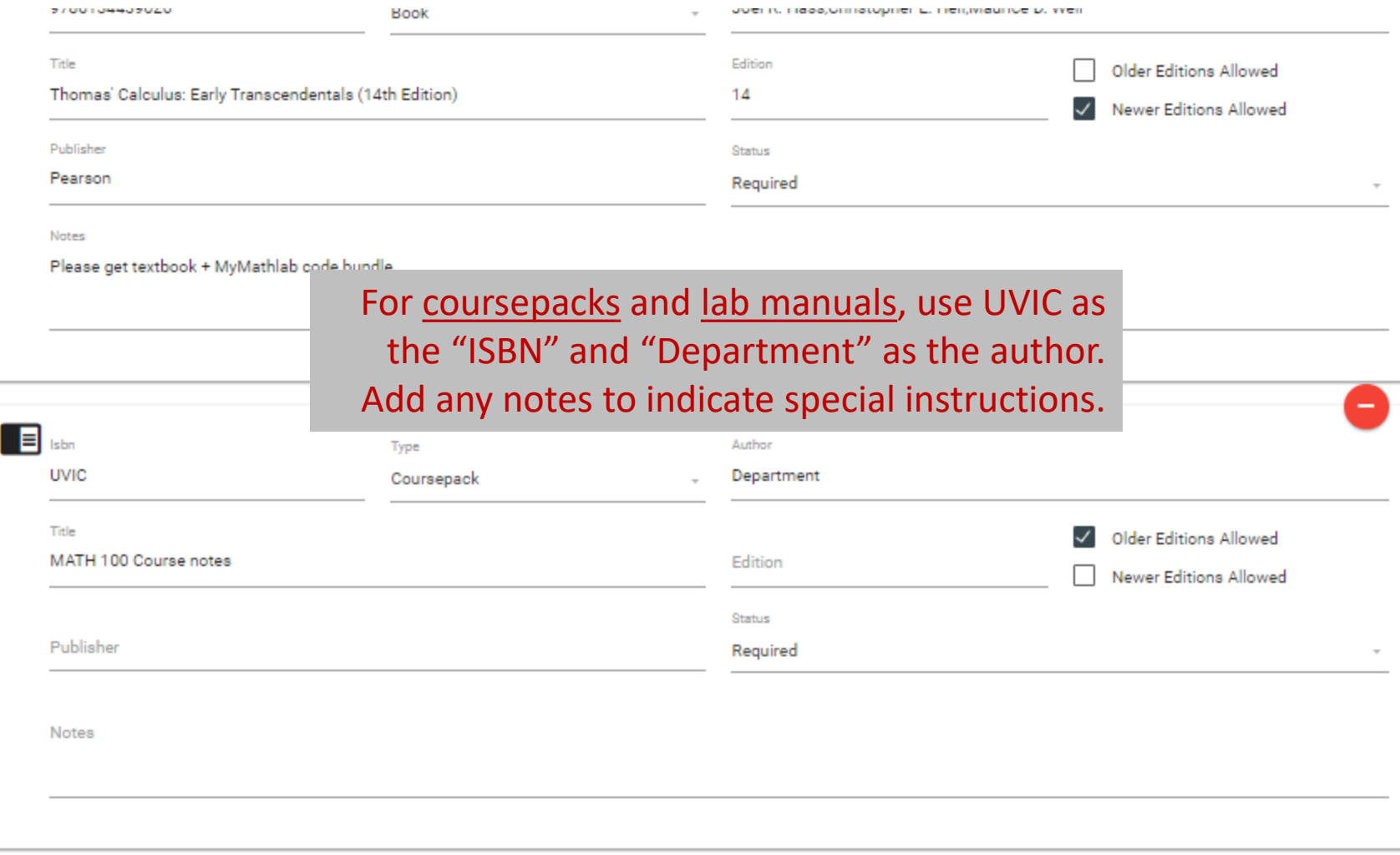

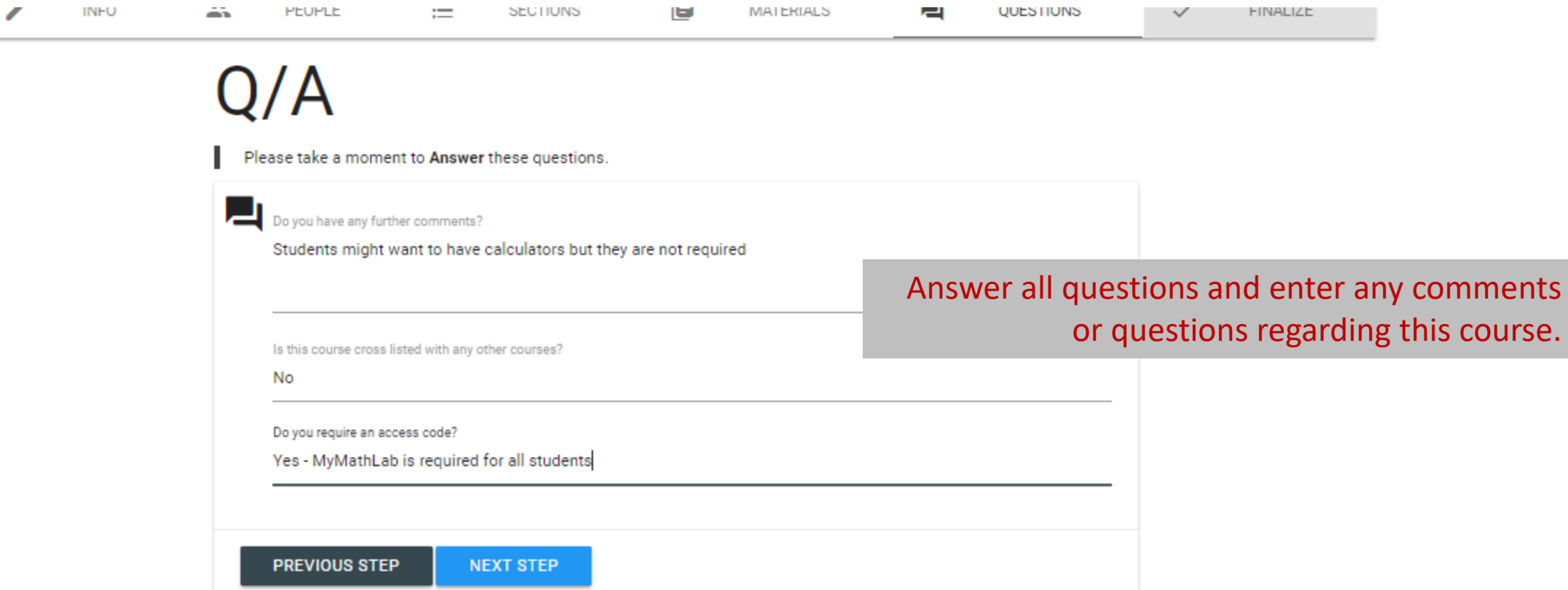

and a color color

**University of Victoria Bookstore** 

### About

**University of Victoria** 3800 Finnerty Rd Victoria BC

### Contact

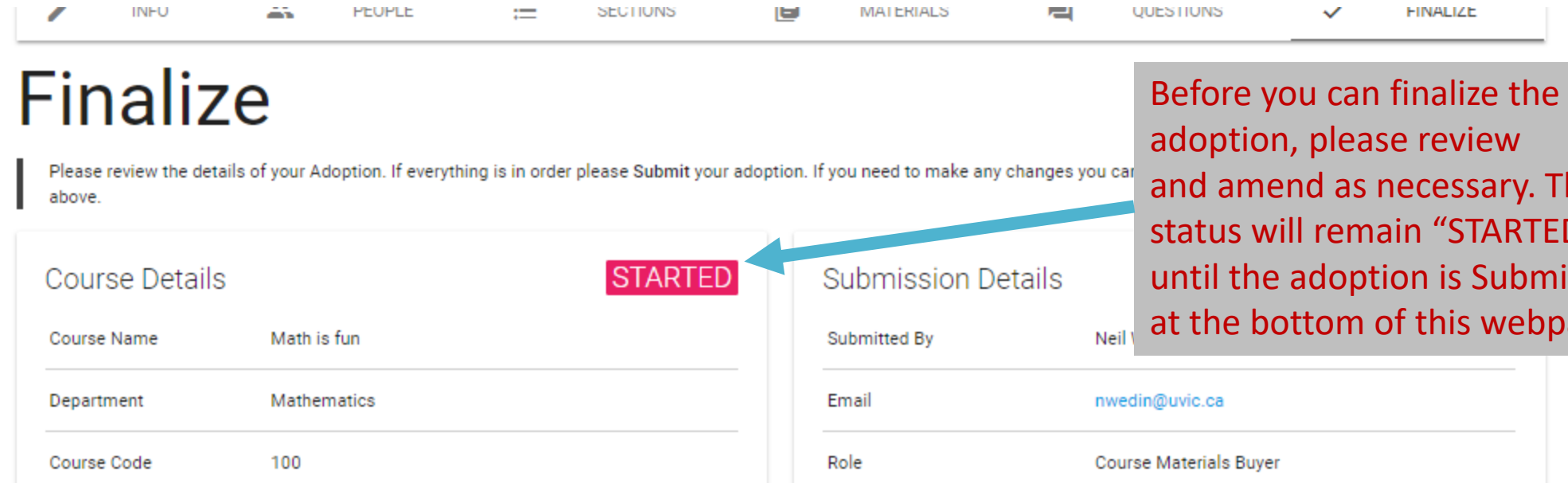

Term

Sections

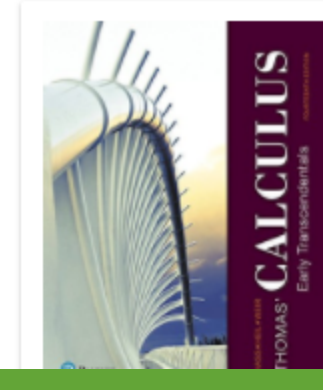

Book: Thomas' Calculus: Early Transcendentals (14th Edition) Author: Joel R. Hass, Christopher E. Heil, Maurice D. Weir ISBN: 9780134439020 Publisher: Pearson Edition: 14 **Status: Required** 

2018 Summer May 1 - June 28

A01

**Author: Department** 

**ISBN: UVIC** 

 $\overline{\phantom{a}}$ 

y. The RTED" bmitted ebpage.

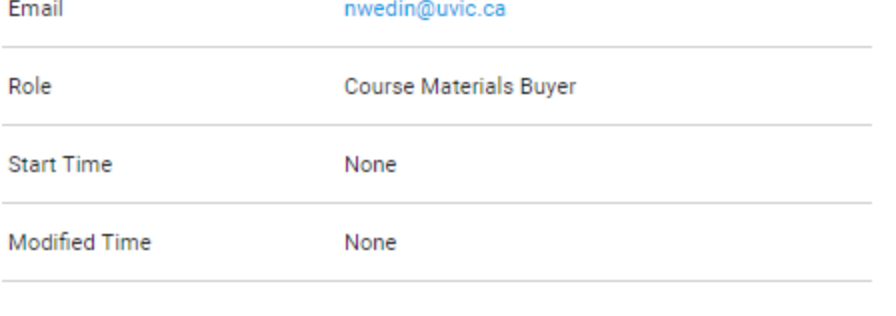

Coursepack: MATH 100 Course notes

Publisher: None

**Edition: None** 

**Status: Required** 

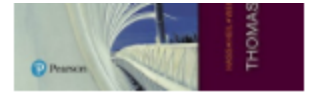

Please get textbook + MyMathlab code bundle

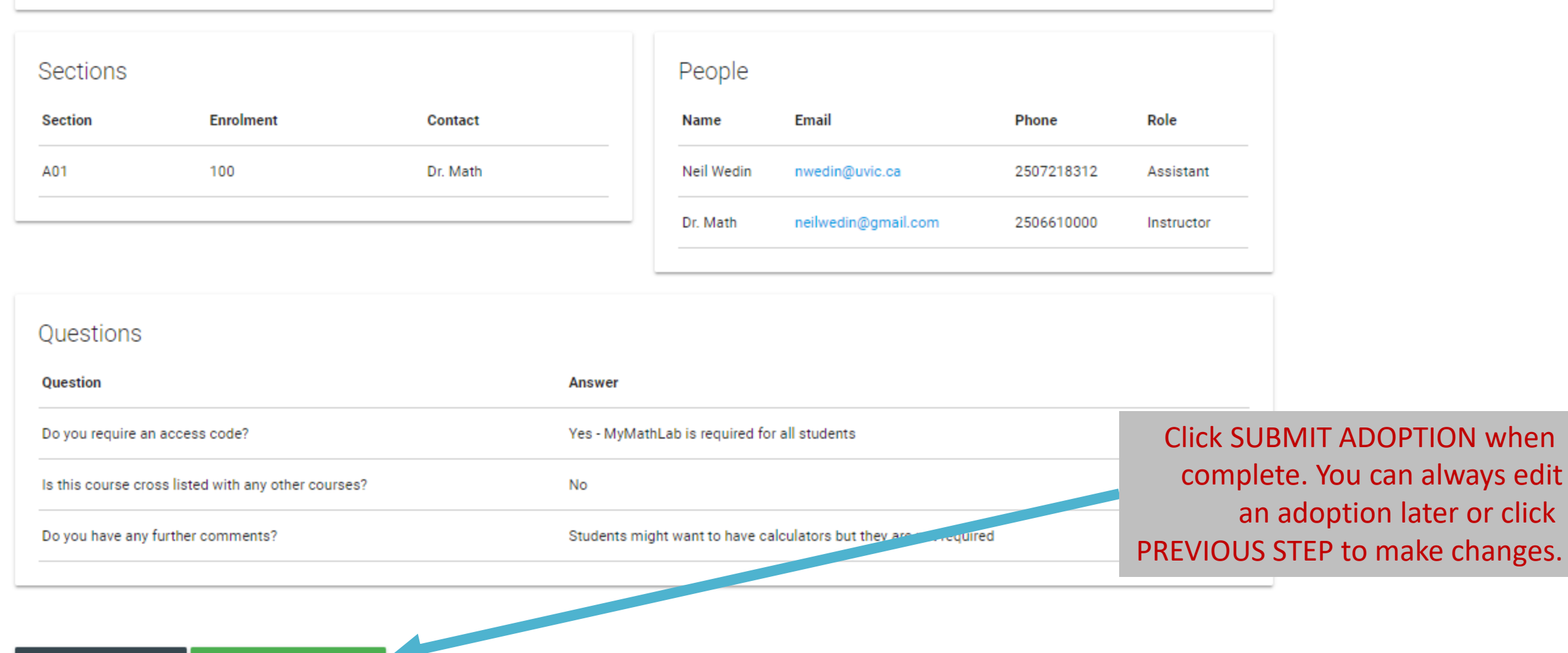

**PREVIOUS STEP** 

**SUBMIT ADOPTION** 

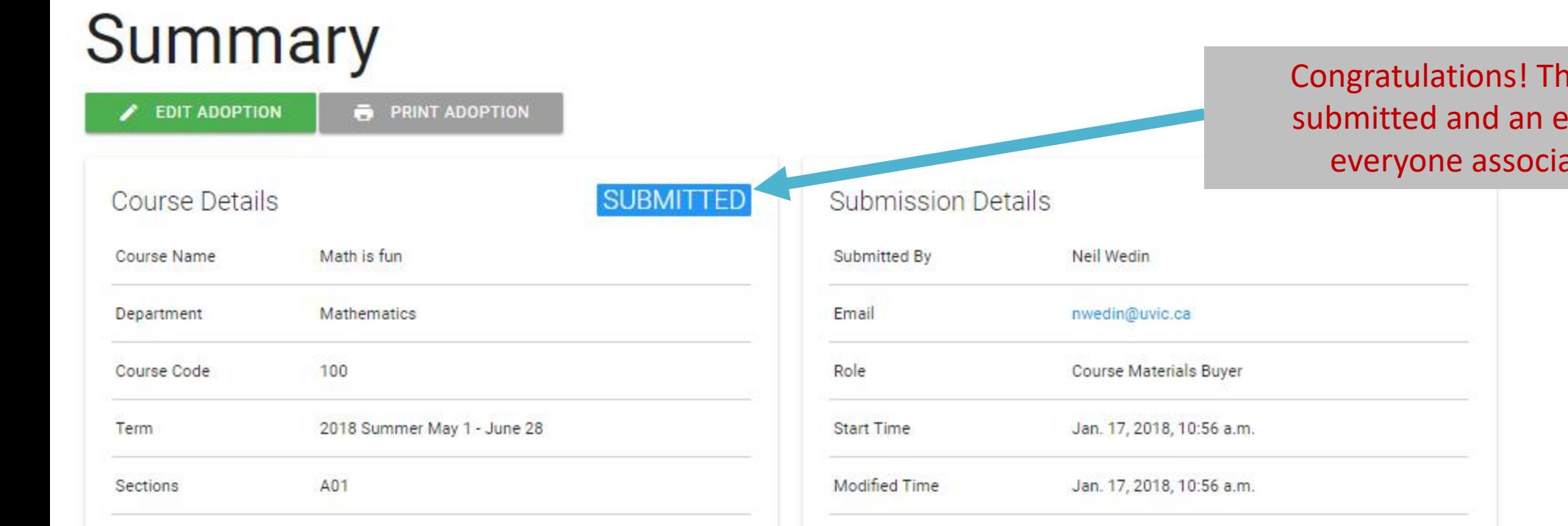

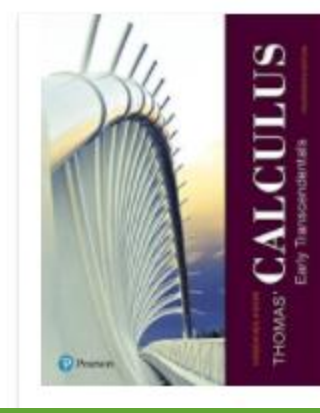

Book: Thomas' Calculus: Early Transcendentals (14th Edition) Author: Joel R. Hass, Christopher E. Heil, Maurice D. Weir ISBN: 9780134439020 Publisher: Pearson Edition: 14 **Status: Required** 

### J.

### Coursepack: MATH 100 Course notes

Author: Department **ISBN: UVIC** Publisher: None Edition: None **Status: Required** 

Please get textbook + MyMathlab code bundle

e adoption has been mail is on the way to ated with this course.

Emails will be sent to everyone associated with the adoption and include a link that allows them to review and edit the adoption as necessary. Any changes that are made will result in an additional email stating those changes.

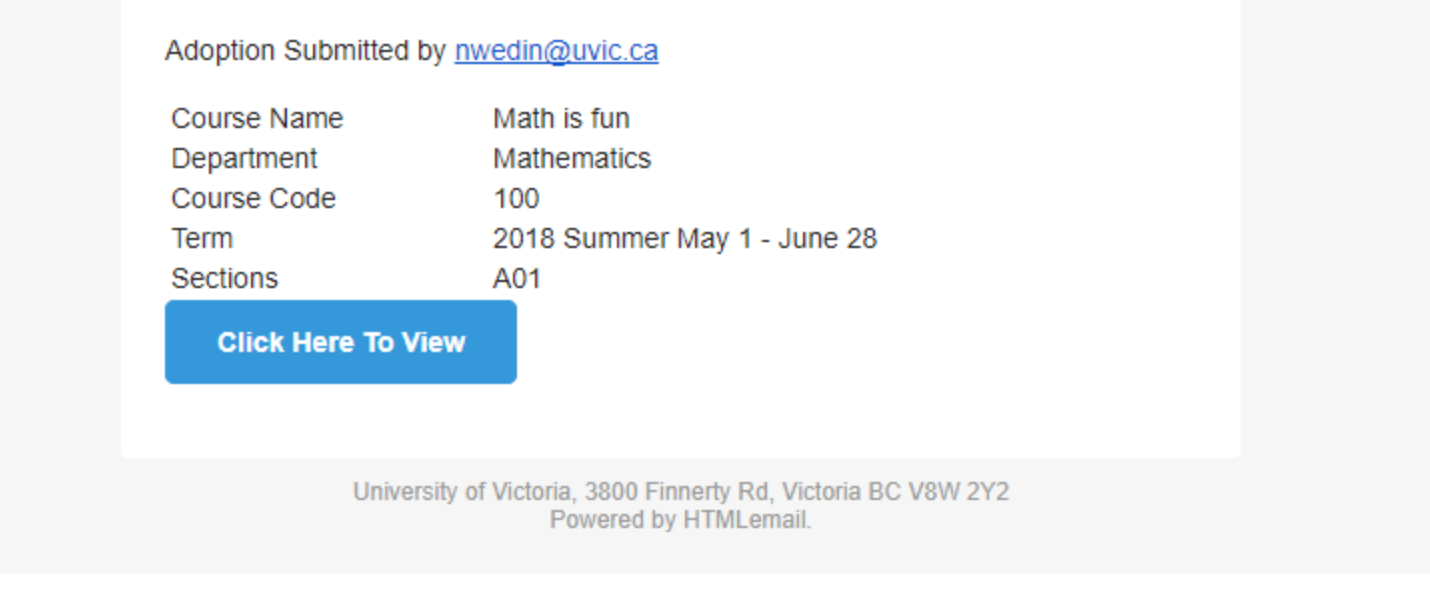

### Questions or problems? Please contact us:

David Kirby Course Materials Manager 250-721-8312 [textmgr@uvic.ca](mailto:textmgr@uvic.ca)

> Tobi Carlson Textbook buyer 250-721-4837 [carlsont@uvic.ca](mailto:carlsont@uvic.ca)

Frency Kim Textbook buyer 250-721-8316 [fkim@uvic.ca](mailto:fkim@uvic.ca)

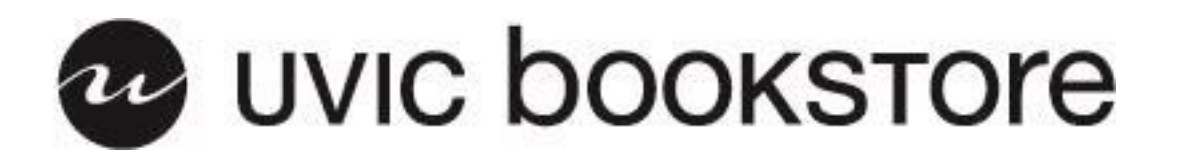